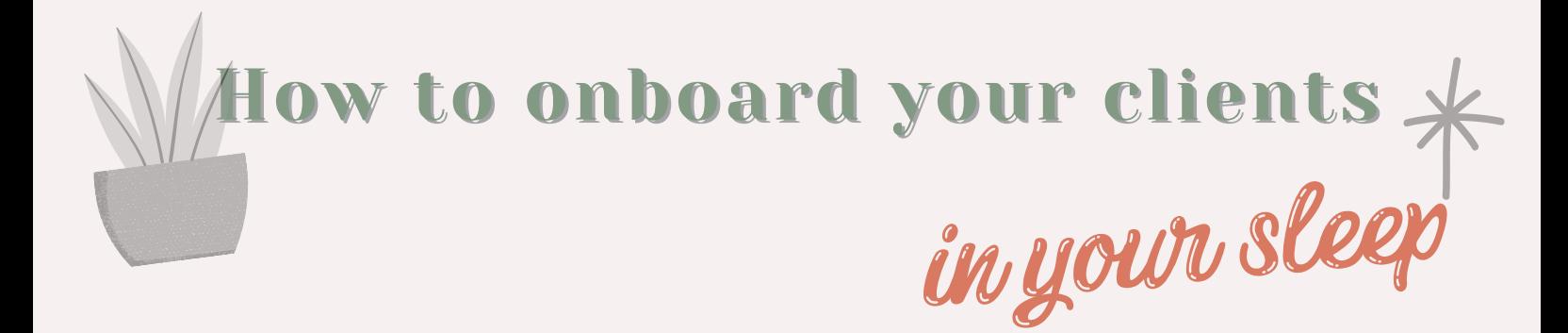

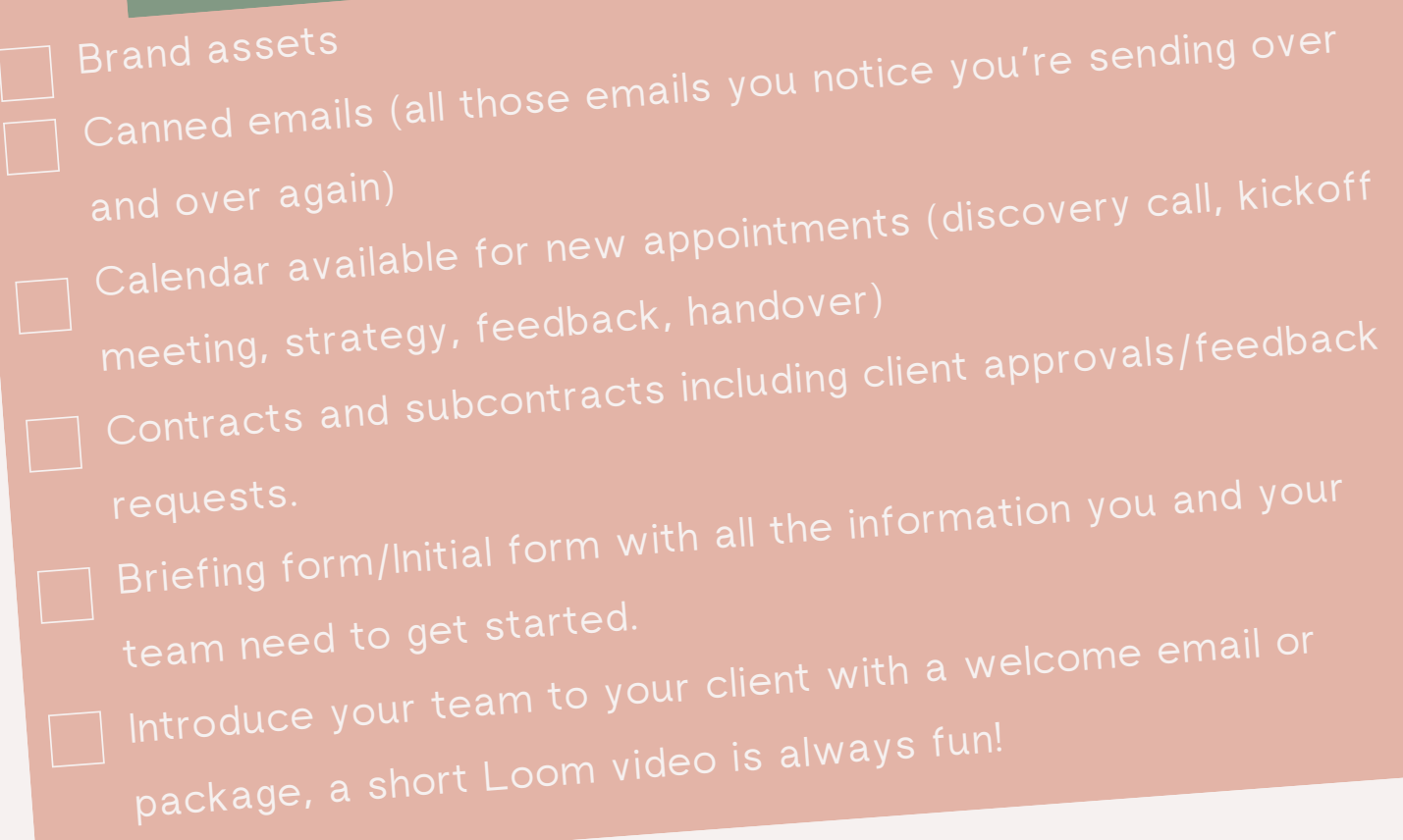

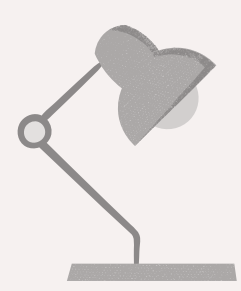

## FIRST, PREPARE YOUR: FIRST, PREPARE YOUR:

Your lead comes from your lead form on your website or SM channels.

After the client books, you send them a confirmation and a reminder an hour before the call (canned email #2).

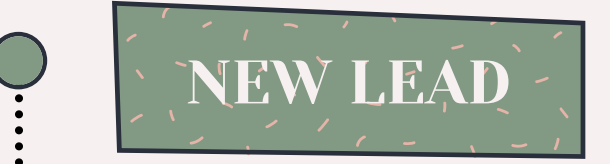

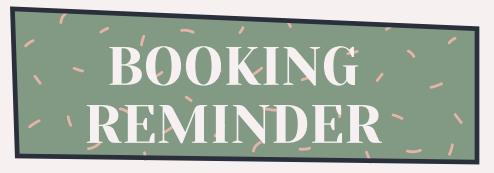

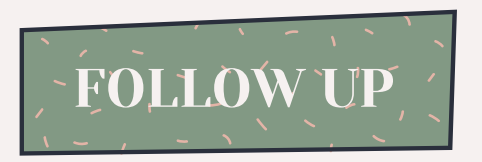

You send them a follow-up email (canned email #1) with a Discovery Call calendar created directly in your CRM System

What to do next? Dear Coach recommends using a CRM system so you can automate everything and your CRM system can do it for you in your sleep!

www.dear-coach.com

When the work is ready to be delivered, you can send a feedback calendar invite to discuss what you've been working on with your team (canned email #6)

Handover email (canned email #7), and request feedback from your client.

You're ready to make the proposal and you already have a template so you only need to add your package and pricing (prepare canned email #3). You can also connect your invoice and your contract so they have a three-step transaction: easy, fast, and efficient!

After the brief form, you can have an automated email to your team so they can get started. (Canned email #5)

## PROPOSAL

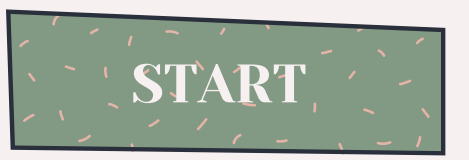

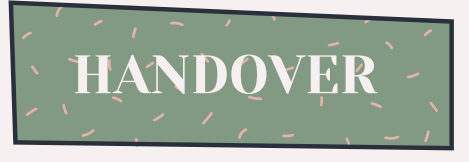

## WELCOME

You're ready for the welcome email (canned email #4). You can introduce your team, send a kickoff meeting calendar or a strategy calendar invitation, and a brief form.

## **DELIVERY**

Are you ready for your CRM system? Get started now and get 30% Off your first month or year!

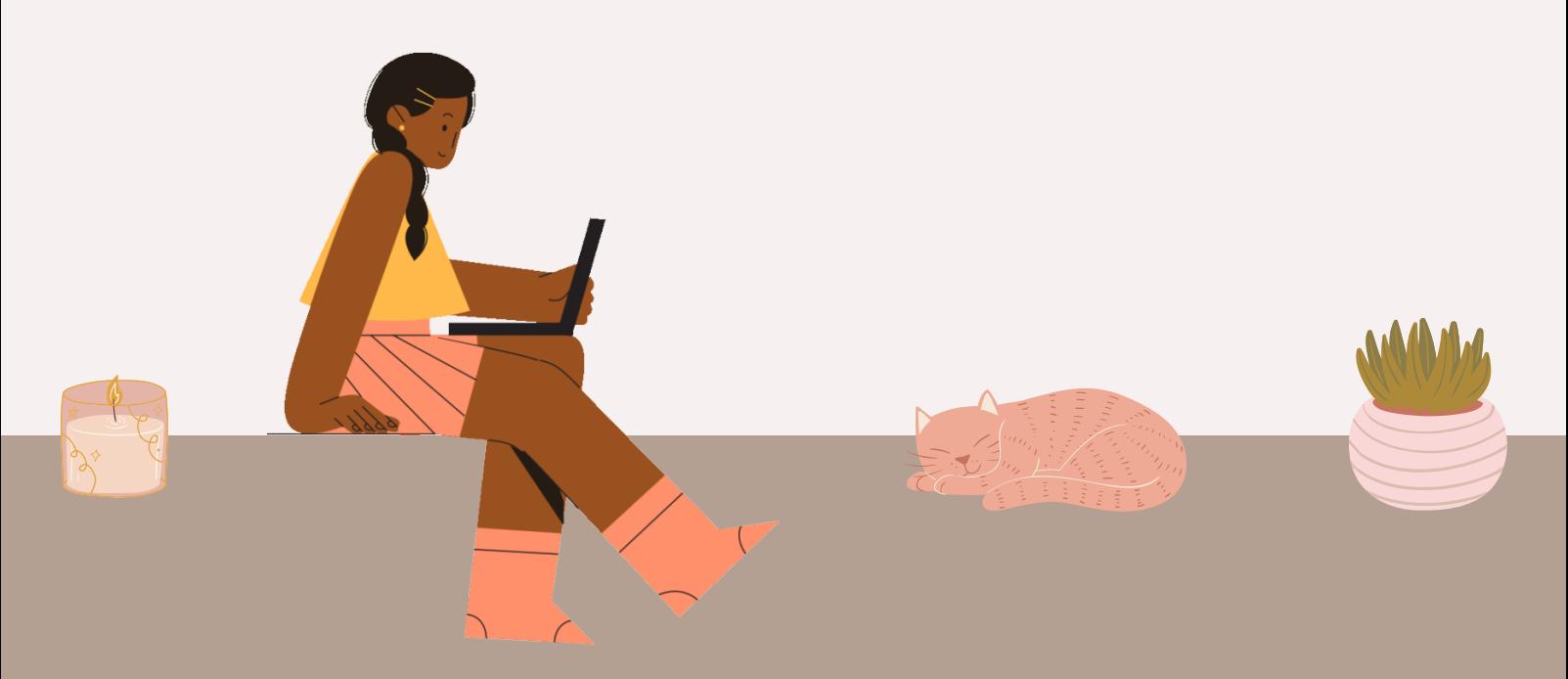

USE [DISCOUNT](http://dubsado.com/?c=20offnow) NOW!